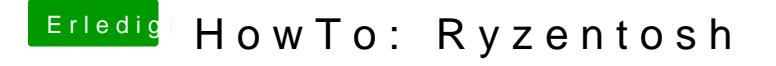

Beitrag von Aluveitie vom 20. November 2020, 07:05

Jup, die Patches wurden neulich für Big Sur aktualisiert.

Sonst mal hier schattps://dortania.github.io/Ope&ck-on-eb-log-exitbs-start